# **Interpolarea Funcţiilor Numerice prin Polinoame de Interpolare**

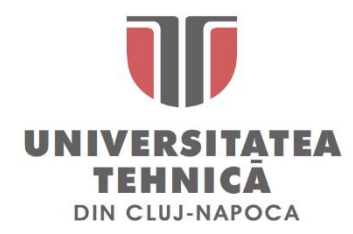

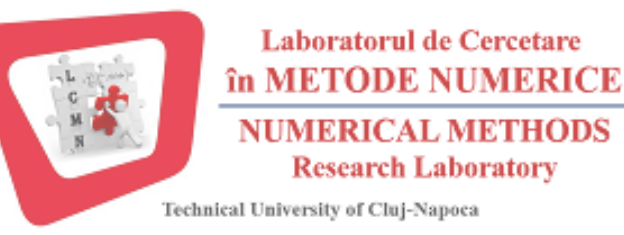

*Ș.l. Dr. ing.* **Levente CZUMBIL E-mail: [Levente.Czumbil@ethm.utcluj.ro](mailto:Levente.Czumbil@ethm.utcluj.ro) WebPage:<http://users.utcluj.ro/~czumbil>**

### **Aproximarea Functiilor**

În general în aplicațiile din domeniul electrotehnic **nu se cunoaște expresia analitică** a funcţiei care trebuie aproximată ci **doar valorile** ei într-un anumit număr de puncte.

Prin procesul de aproximare se pot obține două tipuri de funcții:

- Funcții care **trec prin toate punctele date** (*funcţii de interpolare*).
- Funcții care **nu trec prin toate punctele date**, dar descriu forma de variație a acestor date, respectiv **au o formă predefinită** (*funcţii de aproximare*).

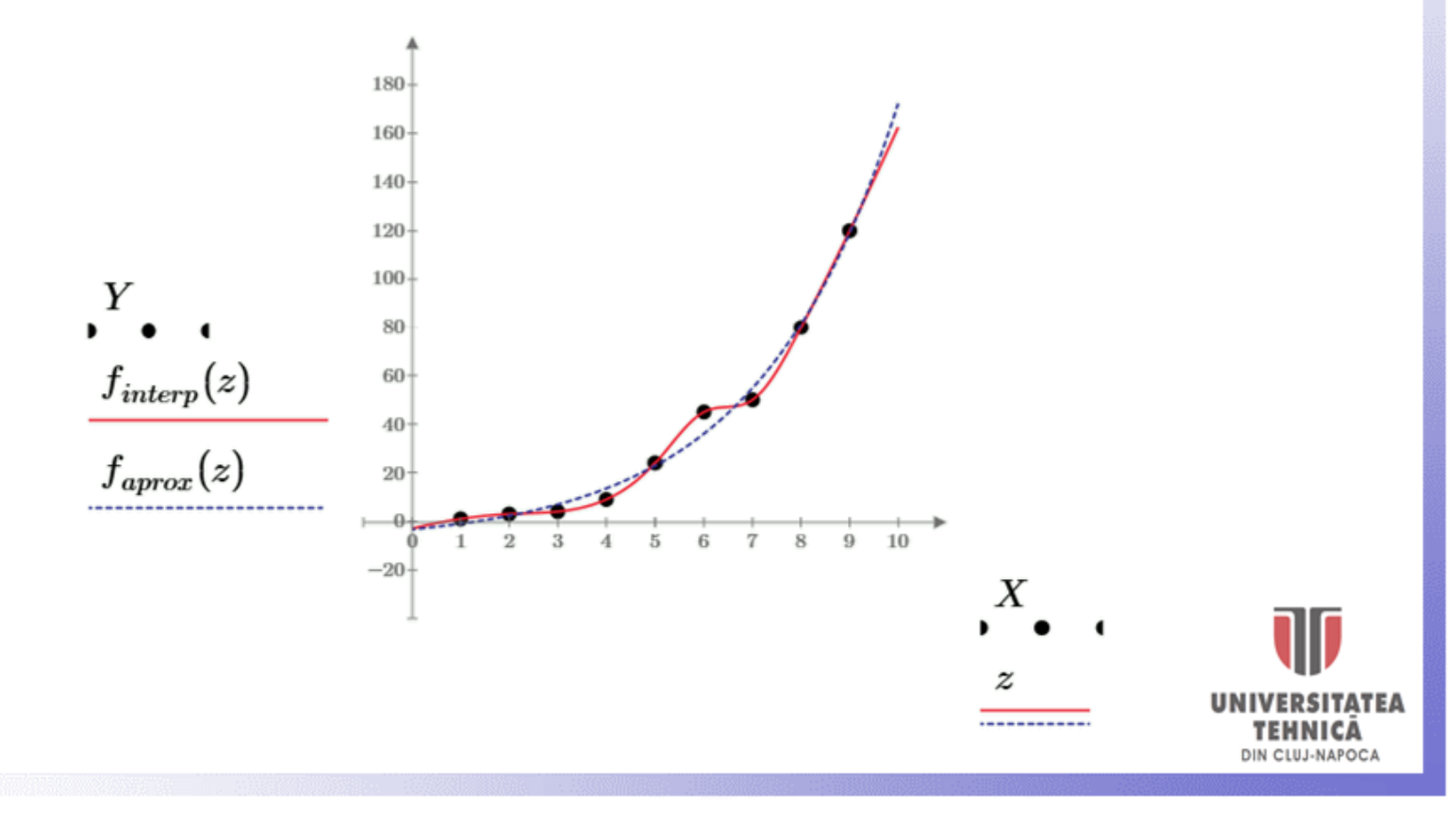

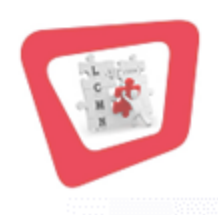

Problema care se pune este determinarea polinomului  $P_n(x)$  care satisface relația  $|f(x) - P_n(x)| \leq \varepsilon$ , unde  $f(x)$  este o funcție definită și continuă pe intervalul [a, b],  $f \in \mathbb{C}_{[a,b]}$ , pentru ∀  $\varepsilon > 0$ . Cunoscând valorile funcției  $f(x)$ , determinate experimental prin măsurători în punctele  $x_i$ ,  $i = \overline{1, n + 1}$  (astfel încât pentru  $x_1, x_2, ..., x_n \in [a, b]$  avem valorile  $Y_1, Y_2, ..., Y_n$  unde  $Y_i = f(x_i)$ , respectiv  $x_i \neq x_j$  dacă  $i \neq j$ ), se pune problema determinării valorilor funcției în alte puncte intermediare, adică găsirea unui polinom  $P_n$ , astfel încât:  $P_n(x_i) = f(x_i)$ ,  $i = \overline{0, n}$ . Polinomul  $P_n$  trebuie să coincidă cu funcția  $f(x)$  pe  $n + 1$  puncte.

Se știe că există un singur polinom de grad mai mic sau egal cu  $n$  care îndeplinește această condiție. Acesta este polinomul de interpolare.

Polinomul de interpolare de tip *Lagrange*  $L_n(x)$  de grad cel mult egal cu *n* se poate scrie ca:

$$
P_n(x) \stackrel{not at}{=} L_n(x) = \sum_{i=1}^{n+1} f(x_i) \cdot l_i(x) = \sum_{i=1}^{n+1} Y_i \cdot l_i(x)
$$

+<sub>1</sub>

unde:

$$
l_i(x) = \frac{(x - x_1) \dots (x - x_{i-1})(x - x_{i+1}) \dots (x - x_{n+1})}{(x_i - x_1) \dots (x_i - x_{i-1})(x_i - x_{i+1}) \dots (x_i - x_{n+1})} = \prod_{\substack{j=1 \ j \neq i}}^{n+1} \frac{x - x_j}{x_i - x_j}
$$

$$
l_i(x_k) = \delta_{k,i} = \begin{cases} 0, k \neq i \\ 1, k = i \end{cases}, 1 \leq i, k \leq n+1
$$

$$
L_n(x_i) = \sum_{j=1}^{n+1} Y_i \cdot l_i(x_k) = \sum_{j=1}^{n+1} Y_i \cdot \delta_{k,i} = Y_i
$$

 $i=1$ 

 $i=1$ 

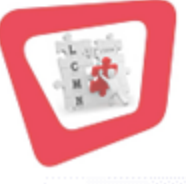

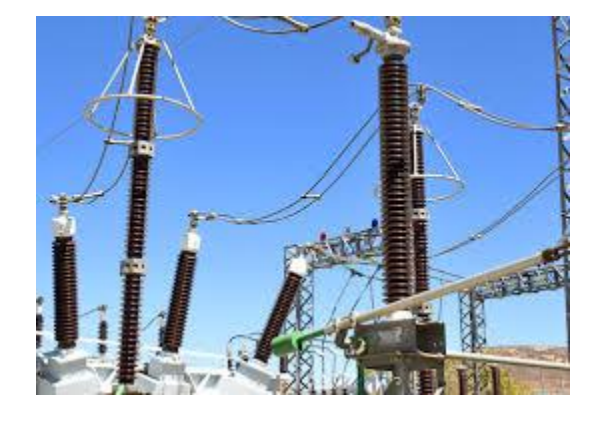

**P1.** Producătorii de descărcătoare electrice pentru substațiile de transformare trebuie să furnizeaze în catalogul de produs rezultatele obținute în urma încercării acestora la diverse impusluri de curent corespunzători unor regimuri de defect standardizate.

Să se determine curba V/I (tensiune/curent) pentru un descărcător cu tensiunea nominală de 420 kV pe baza încercării acestuia la curenți de defect corespunzători loviturilor de trăsnet (8/20 µs) și să se estimeze teniunea la substației în cazul unui impuls de curent (lovitură de trăsnet) de 25 kA, 8/20 µs.

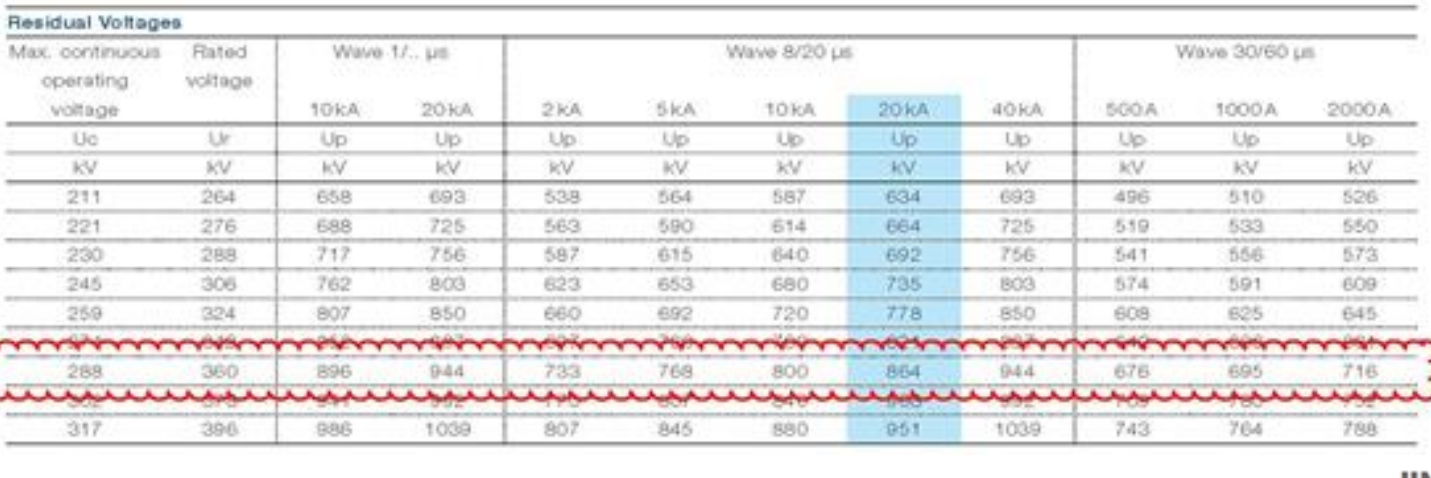

**Pasul 1.** Se introduc nivelul impulsurilor de curent<br>tru care sunt furnizate valorile tensiunilor reziduale<br>e se pot înregistra la bornele de conectare a substației:  $x := \begin{bmatrix} 2 \\ 10 \\ 20 \end{bmatrix} \cdot kA$ pentru care sunt furnizate valorile tensiunilor reziduale care se pot înregistra la bornele de conectare a substației:

**Pasul 2.** Se definesc valorile tensiunilor reziduale furnizate în catalogul de produs aferent încercărilor descărcătorului la impulsuri de curent corespunzătoare loviturilor de trăsnet:

**Pasul 3.** Se determină orinul polinomuli de interpolare de tip *Lagrange* care trebuie aplicat:

**Pasul 4.** Se definește numitorul funcțiilor  $l_i(x)$  sub forma unui șir  $n$  elemente (coeficienți), produsul diferențelor între punctele  $x_i$  și  $x_j$ , prin intermediul funcției built-in  $IF$ . Acest coeficient ia valoarea 1 dacă diferența se face pentru același punct, adică  $i = j$ :

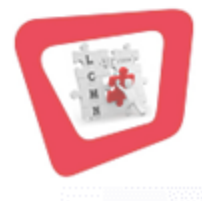

*i* := 1 ... *n* + 1 *coeff*<sub>*i*</sub> := 
$$
\prod_{j=1}^{n+1}
$$
 if  $(i = j, 1, x_i - x_j)$ 

 $m + 1$ 

733

768

800

864

920

944

 $\cdot kV$ 

 $n:=$ last $(x)-1$  $n=5$ 

**Pasul 5.** Pentru numărătorul funcțiilor  $l_i(x)$  se definește o funcție auxiliară  $aux(z)$  ca produsul diferențelor dintre parametrul z și oricare dintre punctele  $x_i$ ,  $i = \overline{1, n + 1}$ :

$$
aux\big(z\big)\!\coloneqq\!\prod_{i=1}^{n+1}\Big(z\!-\!x_{_{i}}\!\Big)
$$

**Pasul 6.** Pe baza acestei funcții auxiliare și a coeficienților calculați la *pasul 7* se implementează funcțiile  $l_i(x)$  aferente polinomului de interpolare de tip Lagrange, sub forma unei singure funcții cu 2 parametrii *i* și z (pentru a nu face confuzie între parametrul x și șirul de puncte  $x_i$ ). Această funcție ia valoarea 1 pentru orice punct  $x_i$  :

$$
l(i, z) = \text{if}\left(z = x_i, 1, \frac{aux(z)}{\left(z - x_i\right) \cdot coef_i}\right)
$$

**Pasul 7.** Se construiește polinomul de interpolare de tip *Lagrange*:

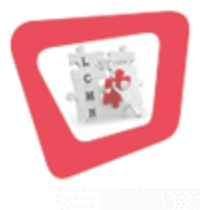

$$
L\big(x\big)\!\coloneqq\sum_{i=1}^{n+1}\Big(Y_i\!\boldsymbol{\cdot} l\big(i\,,x\big)\!\Big)
$$

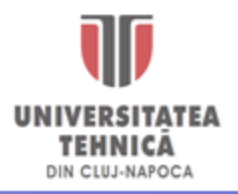

**Pasul 8.** Se reprezintă grafic curba V/I (tensiune/curent), polinomul de interpolare obținut, pe intervalul [2 kA, 40kA] și se evaluează tensiunea reziduală la bornele descărcătorului în cazul unui impuls de curent de trăsnet de 25 kA, 8/20 µs:

 $I = 2 kA, 2.1 kA$ ..40 kA

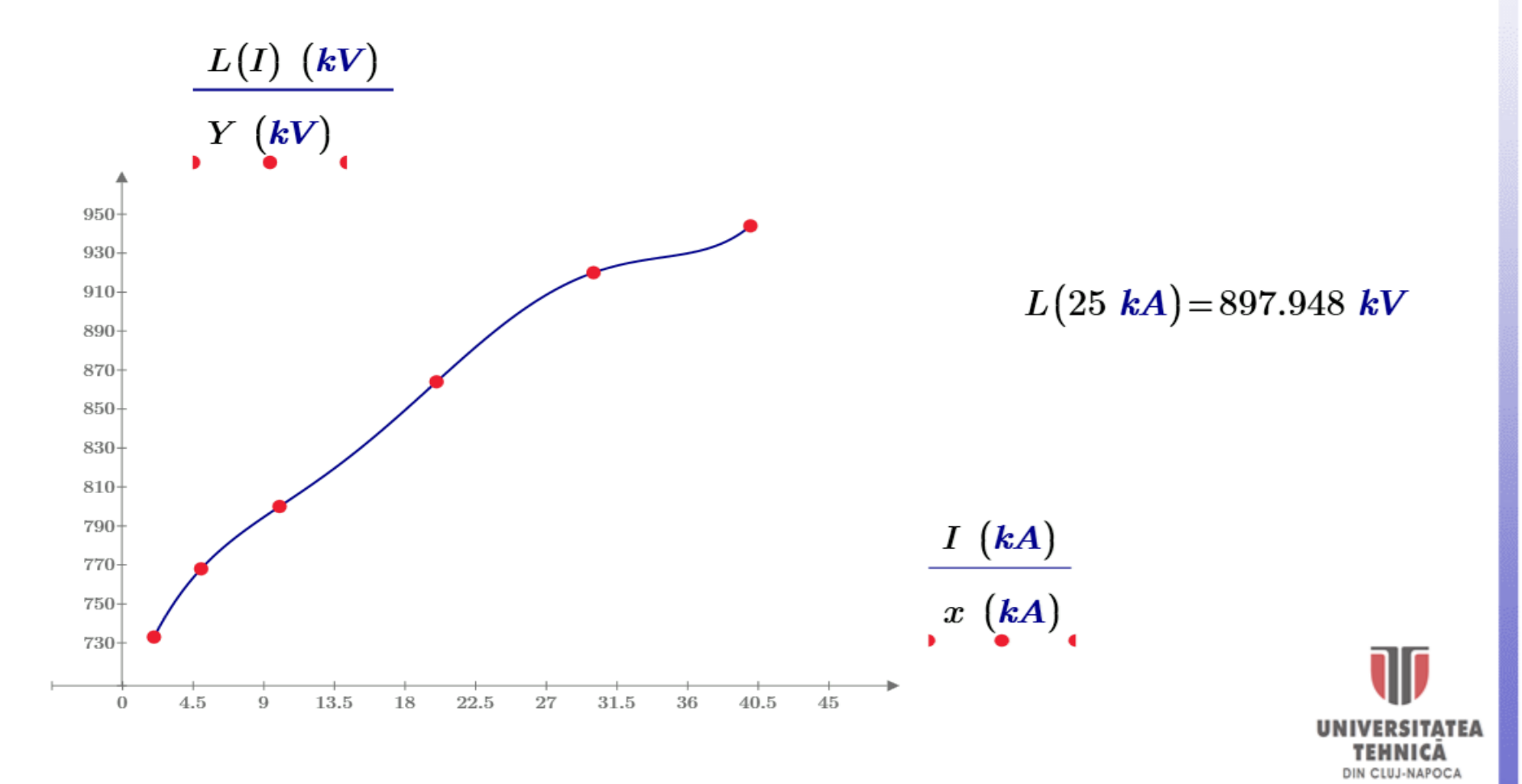

## Polinoame de interpolare de tip Newton cu diferențe divizate

Presupunem că  $L_n(x)$  este polinomul *Lagrange* de ordin *n* care interpolează funcția  $f(x)$  în punctele distincte  $x_1, x_2, ..., x_{n+1}$ . Diferențele divizate ale funcției  $f(x)$  sunt utilizate pentru a exprima polinomul  $L_n(x)$  sub forma lui *Newton*  $N_n(x)$ , iar polinomul se va scrie sub formă generalizată ca:

notat

$$
L_n(x) \triangleq N_n(x) = a_1 + a_2(x - x_1) + (x - x_1)(x - x_2) + \dots + a_{n+1}(x - x_1)(x - x_2) \dots (x - x_n)
$$

Pentru determinarea coeficienților  $a_1, a_2, \dots, a_{n+1}$ , se evaluează polinomul în noduri:

$$
x = x_1 \Rightarrow a_1 = N_n(x_1) = f(x_1)
$$
  

$$
x = x_2 \Rightarrow a_1 + a_2(x - x_1) = N_n(x_2) = f(x_1) \Rightarrow a_2 = \frac{f(x_2) - f(x_1)}{x_2 - x_1}
$$

Expresiile  $\frac{f(x_i)-f(x_{i-1})}{f(x_i)}$  $x_i-x_{i-1}$ ,  $i = \overline{2, n + 1}$  se numesc diferențe divizate de ordinul I ale lui f pe nodurile  $x_i$  și se notează  $f[x_{i-1}, x_i]$ . Diferențele divizate de ordinul  $(k + 1)$ :

$$
f[x_{i-1}, x_i, ..., x_{i+k}] = \frac{f[x_i, x_{i+1}, ..., x_{i+k}] - f[x_{i-1}, x_i, ..., x_{i+k-1}]}{x_{i+k} - x_{i-1}}
$$

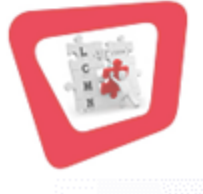

Diferențele divizate de ordinul **0** pe un singur nod:

$$
f[x_1] = f(x_1)
$$

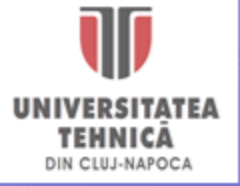

### Polinoame de interpolare de tip Newton cu diferențe divizate

Diferențele divizate de ordinul **1** pe două noduri:

$$
f[x_1, x_2] = \frac{f[x_2] - f[x_1]}{x_2 - x_1}
$$

Diferențele divizate de ordinul **2** pe trei noduri:

$$
f[x_1, x_2, x_3] = \frac{f[x_2, x_3] - f[x_1, x_2]}{x_3 - x_1}
$$

Diferențele divizate de ordinul **n** pe **n+1** noduri:

$$
f[x_1, x_2, ..., x_{n+1}] = \frac{f[x_2, x_3, ..., x_{n+1}] - f[x_1, x_2, ..., x_n]}{x_{n+1} - x_1}
$$

Se notează coeficienții polinomului de interpolare de tip *Newton* astfel:

$$
a_1 = f(x_1) \qquad a_2 = \frac{f(x_2) - f(x_1)}{x_2 - x_1} = f[x_1, x_2]
$$

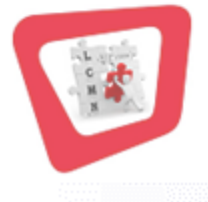

$$
a_k = f[x_1, x_2, ..., x_k] \qquad a_{n+1} = f[x_1, x_2, ..., x_n, x_{n+1}]
$$

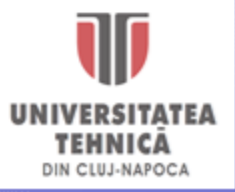

#### Polinomul de interpolare a lui Newton cu diferențe divizate

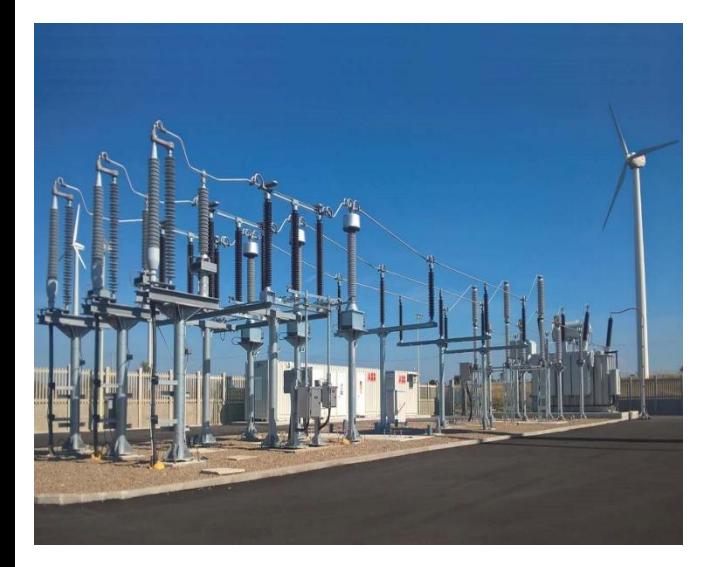

**P2.** Pentru datele de catalog furnizate de producător pentru descărcătorul de supratensiune de la problema anterioară (**P1**) să se implementeze și forma lui *Newton* a polinomului de interpolare. Să se estimeze valoarea tensiunii reziduale la bornele descărcătorului în cazul unor impulsuri de curent de trăsnet de 25 kA și respectiv 35 kA, 8/20 µs.

**Pasul 1.** Se vizualizează datele de intrare ale problemei: *x*, nivelurile curenților de trăsnet pentru care s-a test descărcătorul și respectiv *Y* tensiunea reziduală înregistrată:

$$
x = \begin{bmatrix} 2 \\ 5 \\ 10 \\ 20 \\ 30 \\ 40 \end{bmatrix} kA \qquad \qquad Y = \begin{bmatrix} 733 \\ 768 \\ 800 \\ 864 \\ 920 \\ 944 \end{bmatrix} kV
$$

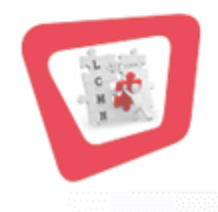

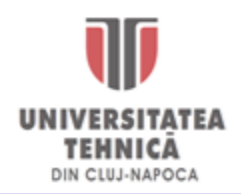

#### Polinomul de interpolare a lui Newton cu diferențe divizate

**Pasul 2.** Pentru evaluarea diferențelor divizate necesare determinării coeficienților corespunzători formei lui *Newton* a polinomului de interpolare se implementează o funcție  $\text{Dir} \text{Div}(x, Y)$  de 2 parametrii  $x$  și  $Y$  sub forma unui algoritm de calcul.

Liniile de cod aferente acestui algoritm se introduc prin comanda *Program* (tasta "**]**") din paleta *Math - Programing.* Numărul de puncte pe care se face interpolarea se determină prin funcția *last.*

$$
Diff\_Div(x,Y)\!\coloneqq\! \left\|\!n\!\leftarrow\! \text{last}(x)\!\right\|
$$

**Pasul 3.** Prin intermediul unei instrucțiunii repetitive *for* se inițializează **prima coloană** a unei matrice interne G cu valorile lui Y. Matricea G va fi o **matrice pătratică** în care vor calcula **diferențele divizate** și care va fi returnată ca rezultat al algoritmului implementat:

$$
Diff\_Div(x, Y) \coloneqq \left\| \begin{matrix} n \leftarrow \text{last}(x) \\ \text{for } i \in 1 \dots n \\ \text{for } i \in \{1 \dots n\} \\ \vdots \\ \text{for } i \in \mathcal{Y} \end{matrix} \right\|_1
$$

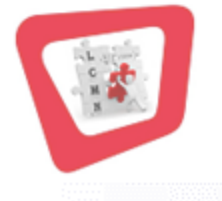

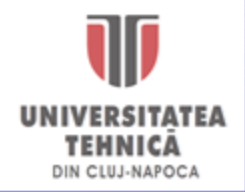

**Pasul 4.** Elementele matricei G se calculează *iterativ* conform *formulei recursive de determinare a diferențelor divizate*. Pentru parcurgerea liniilor și coloanelor matricei G se folosesc două variabile  $i$  și  $j$ , și două instrucțiuni repetitive *for*. Elementele necalculate de matricea  $G$  vor fi automat completate de *MathCad* cu valori de **0**.

$$
Dif\_Div(x, Y) := \begin{vmatrix} n \leftarrow \text{last}(x) \\ \text{for } i \in 1..n \\ \begin{vmatrix} G_{i,1} \leftarrow Y_i \\ \text{for } j \in 2..n \end{vmatrix} \\ \text{for } j \in 1..n-j+1 \\ \begin{vmatrix} \text{for } i \in 1..n-j+1 \\ G_{i,j} \leftarrow \frac{G_{i+1,j-1} - G_{i,j-1}}{x_{i+1}-x_i} \\ G \end{vmatrix} \end{vmatrix}
$$

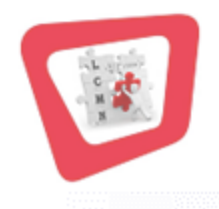

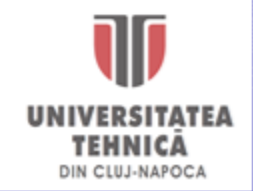

#### Polinomul de interpolare a lui Newton cu diferențe divizate

**Pasul 5.** Utilizând acest algoritm de calcul, funcția implementată  $Dif\_Div(x, Y)$ , se obține matricea de diferențe divizate  $D$  corespunzătoare setului de date studiat.

Pentru vizualizarea datelor din matricea de diferențe divizate se apelează funcția  $Dif\_Div(x, Y)$  fără unități de măsură pentru  $x$  și  $Y$ :

$$
D\!:=\!Dif\_Div\!\left(\!\frac{x}{kA},\frac{Y}{kV}\!\right)
$$

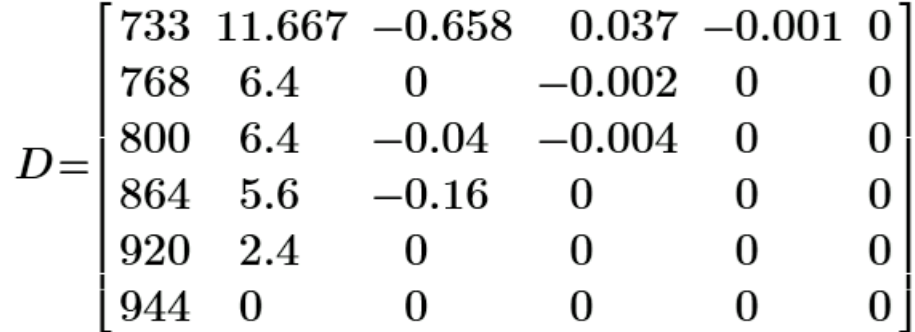

Dar pentru implementarea ulterioară a polinomului de interpolare de tip *Newton* funcția  $Diff\_Div(x, Y)$  se apelează cu unități de măsură pentru  $x$  și  $Y$ :

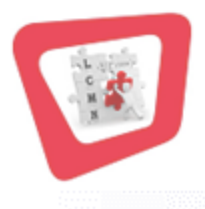

$$
D\!\coloneqq\!Dif\_Div\big(x,Y\big)
$$

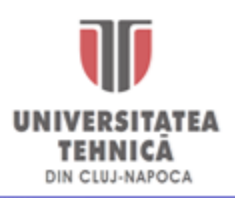

#### Polinomul de interpolare a lui Newton cu diferențe divizate

**Pasul 6.** Pe baza elementelor matricei D se construiește funcția de interpolare *Newton* conform formulei de definiție a acesteia:

$$
n\!:=\!\text{last}\!\left(x\right)\qquad \ \ N\!\left(z\right)\!\!:=\!D_{_{1\,,\,1}}\!+\sum_{j=2}^{n}\!\left(\!D_{_{1\,,\,j}}\!\cdot \prod_{i=1}^{j-1}\left(z\!-\!x_{_{i}}\!\right)\!\right)
$$

**Pasul 7.** Se reprezintă grafic curba V/I (tensiune/curent), polinomul de interpolare de tip *Newton* pe intervalul [2 kA, 40kA] și se evaluează tensiunea reziduală la bornele descărcătorului în cazul unor curenți de trăsnet de 25 kA și 35 kA, 8/20 µs. Se compară rezultatele cu cele furnizate de polinomul de interpolare de tip *Lagrange*:

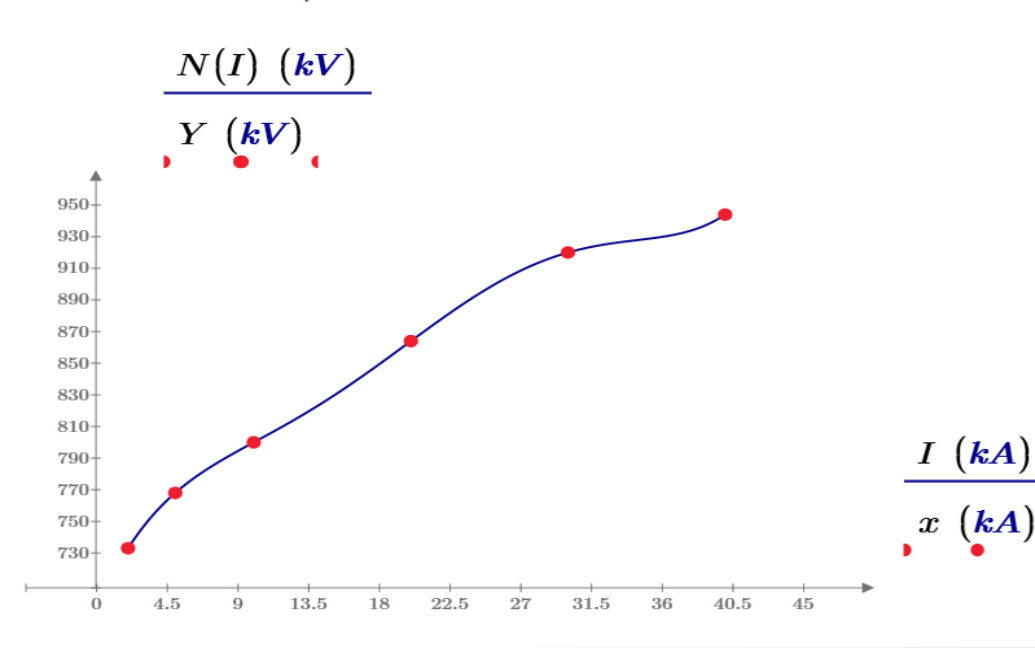

 $N(25 kA) = 897.948 kV$  $L(25 kA) = 897.948 kV$  $N(35 kA) = 928.56 kV$  $L(35 kA) = 928.56 kV$ 

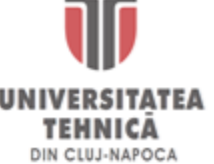

#### $I = 2 kA$ , 2.1  $kA$ ... 40  $kA$

#### Polimoame de Interpolare de Ordim "n.

**P3.** Să se determine curba de sarcină zilnică de la Complexul de Natație (Bazinul Olimpic UTCN) pe baza puterii active absorbite înregistrate în data de 26.10.2018 cu un pas de eșantionare de o oră și să se estimeze puterea absorbită la ora 19:35.

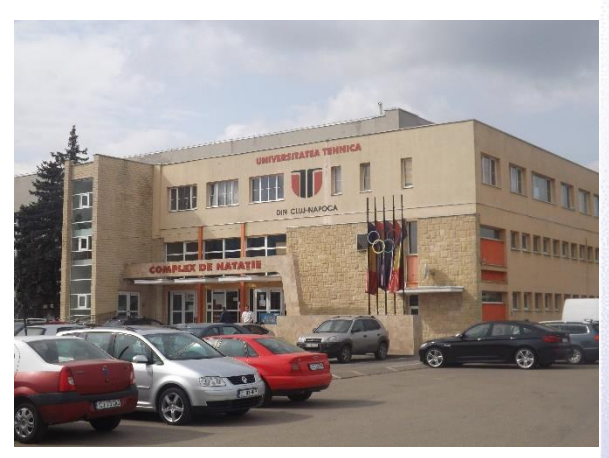

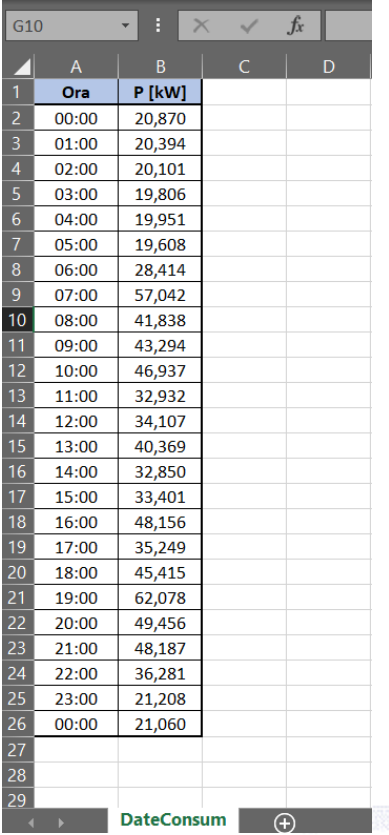

**Pasul 1.** Se încarcă datele de consum din fișierul excel "DateLab05.xlsx" pagina *DateConsum*:

 $Date = \uparrow$ 

#### Se utilizează opțiunea *ReadExcel* din paleta *Input/OutPut*

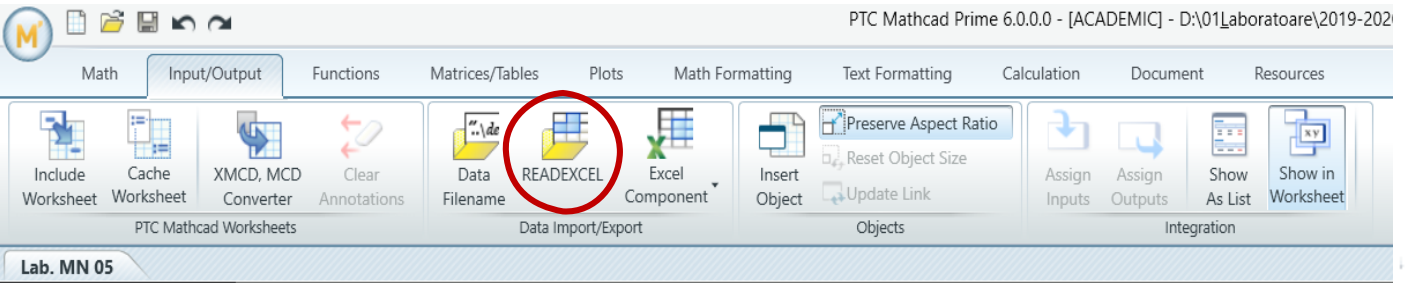

#### Polimoame de Interpolare

În fereastra care apare se apasă butonul *Browse* pentru a se face legătura cu fișierul excel din care se dorește importarea datelor:

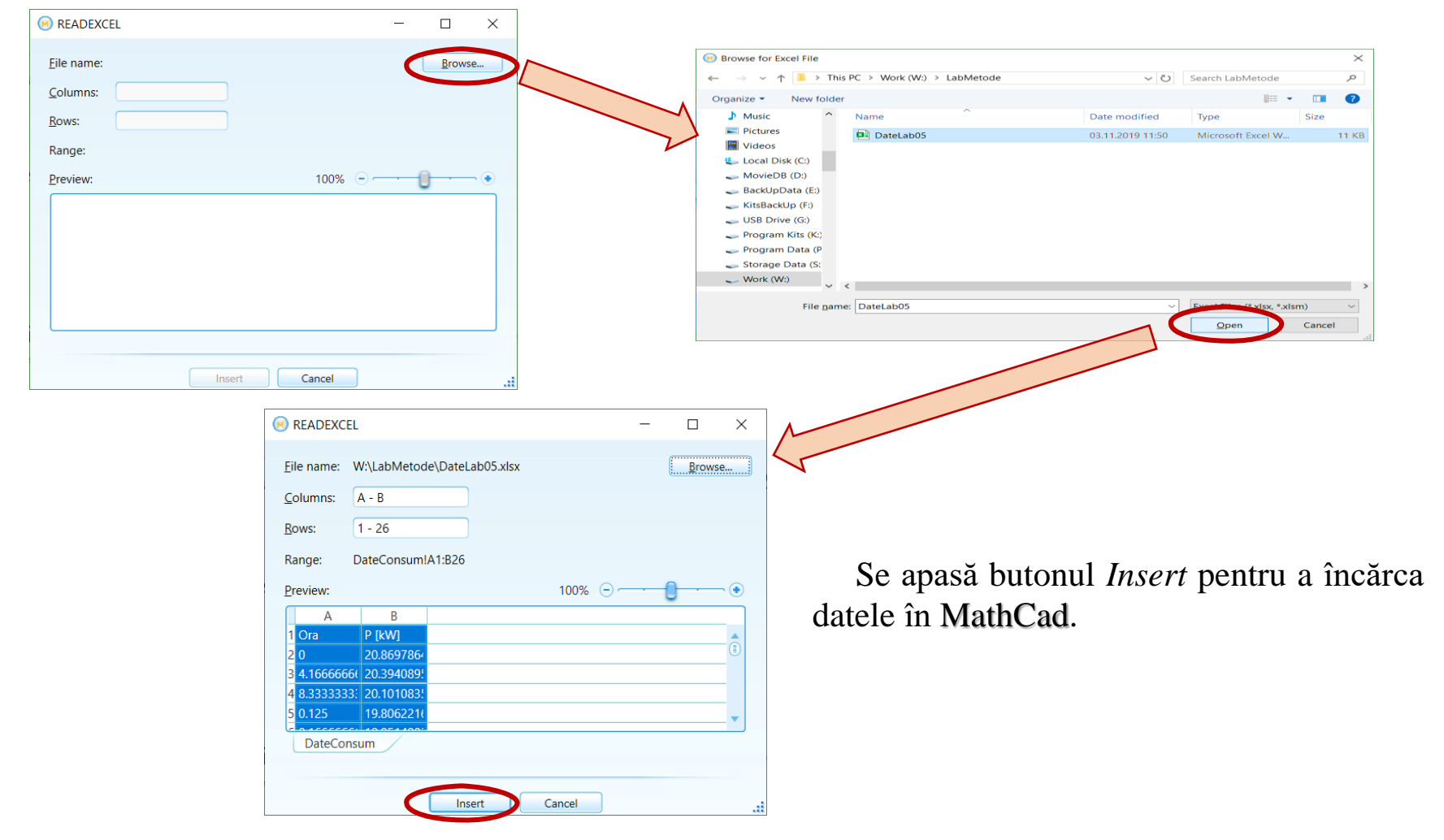

 $Date := READERCEL("W:\LabMethode\DateLab05.xlsx", "DateConsum!A1:B26")$ 

#### Polimoame de Interpolare de Ordin "n.

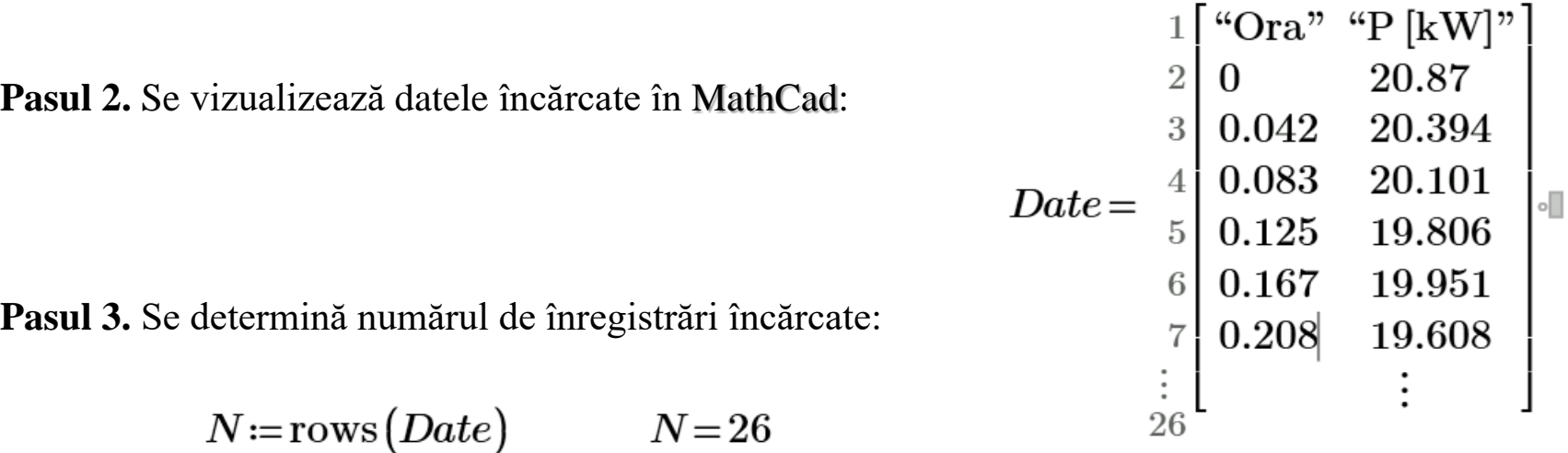

**Pasul 4.** Se extrag datele măsurate  $Y_i$  (puterea absorbită) și se adaugă unitatea de măsură:

 $Y =$ submatrix $(Date, 2, 26, 2, 2) \cdot kW$  $Y^{\text{T}} = \begin{bmatrix} 0.87 & 20.394 & 20.101 & 19.806 & 19.951 & 19.608 & 28.414 & 57.042 & \dots \end{bmatrix}$  **kW** 

**Pasul 5.** Se extrag punctele  $x_i$  (momentele de timp) la care s-au făcut măsurătorile (înregistrările). Deoarece Excel-ul reține valorile de timp aferente unei zile sub forma unui număr real în intervalul [0,1], se realizează și scalarea acestor valori la intervalul [0h, 24h]:

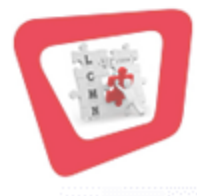

x := submatrix  $(Date, 2, 26, 1, 1) \cdot 24 \cdot hr$ 

 $x^{\text{T}} = \begin{bmatrix} 0 & 1 & 2 & 3 & 4 & 5 & 6 & 7 & 8 & 9 & 10 & 11 & 12 & 13 & 14 & 15 & 16 & \dots \end{bmatrix}$  *hr* 

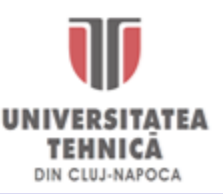

#### Polimoame de Interpolare de Ordin "n.

**Pasul 5.** Utilizând funcția  $Dif\_Div(x, Y)$ , implementată la problema anterioară se obține matricea de diferențe divizate  $D$  corespunzătoare acestei aplicații:

 $D:=Dif\_Div(x,Y)$ 

**Pasul 6.** Pe baza matricei *D* se construiește funcția de interpolare de tip *Newton* :

$$
n\!:=\!\text{last}\!\left(x\right)\qquad \ \ N(z)\!:=\!D_{_{1\,,\,1}}\!+\sum_{j=2}^{n}\!\left(\!D_{_{1\,,\,j}}\!\cdot \prod_{i=1}^{j-1}\left(\!z\!-\!x_{_{i}}\!\right)\!\right)
$$

**Pasul 7.** Se reprezintă grafic curba de sarcină (polinomul de interpolare) pe intervalul orar [2h, 22h]:

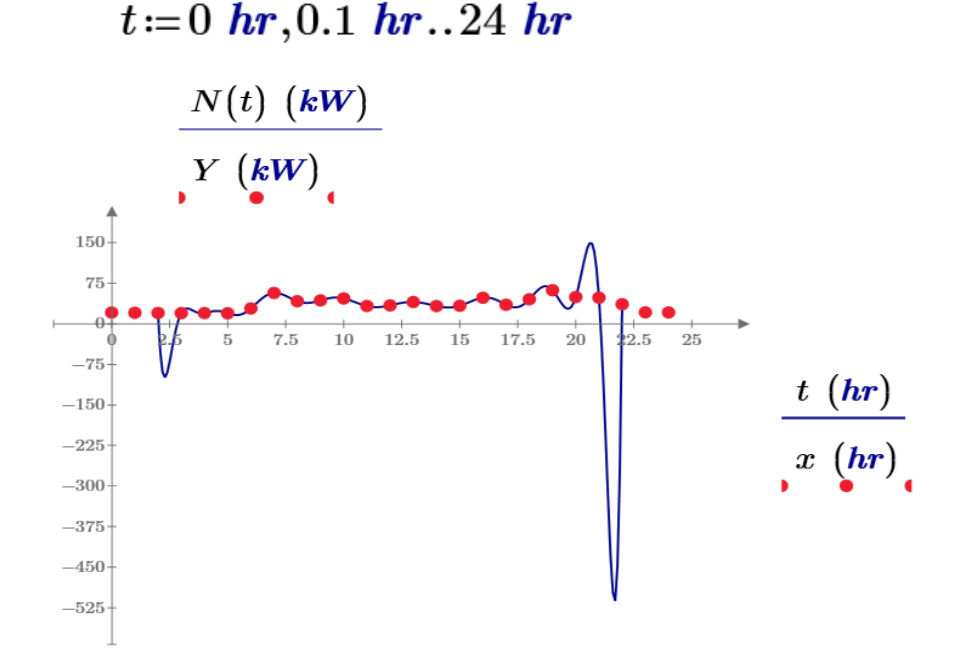

Ca urmare a ordinului mare a polinomului de interpolare aplicat (24) aceasta prezintă "oscilații" nerealiste pe intervalul pe care avem setul de date studiat.

Termenul de *spline* (engleză: dispozitiv pentru trasarea curbelor netede) a fost introdus pentru a desemna o funcție formată din mai multe polinoame, definite pe intervale adiacente şi care se racordează între ele împreună cu un număr de derivate ale acestora.

Modelele de aproximare cu funcții *spline* utilizează porțiuni de polinoame de interpolare  $P_n(x)$  de ordin *n*, mult mai mic decât numărul de puncte în care se cunoaște valoarea funcției numerice  $f(x)$ . Coeficienții funcțiilor *spline* rezultă din condiții de forma  $P_n(x_i) = Y_i = f(x_i)$ ,  $i = \overline{1, n + 1}$  la case se adaugă condiții legate de egalitatea valorilor derivatelor polinoamelor de interpolare în capetele segmentelor de date pe care se aplică.

Se utilizează funcții de aproximare de tip *spline* liniare, parabolice și cubice în tandem cu funcția built-in *interp*:

- $M = lsplitne(x, Y)$
- $M = psplitne(x, Y)$  $f(z) = interp(M, x, Y, z)$
- $M = csplitne(x, Y)$

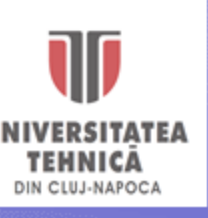

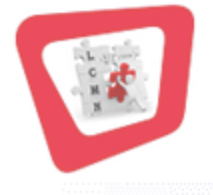

#### Polinoame de Interpolare de tip Spline

**Pasul 8.** Se aplică cele trei funcții de interpolare de tip *spline* (liniară - *lspline*, parabolică - *pspline* și respectiv cubică - *cspline*) pentru setul de date studiat:

> $M_1 =$ lspline $(x, Y)$  $M_2 = \text{pspline}(x, Y)$  $M_3 = \text{cspline}(x, Y)$

**Pasul 9.** Se construiesc funcțiile de interpolare corespunzătoare fiecărei funcții *spline* aplicate:

 $f_1(z)$  := interp  $(M_1, x, Y, z)$  $f_2(z)$  := interp  $(M_2, x, Y, z)$  $f_3(z)$  := interp  $(M_3, x, Y, z)$ 

**Pasul 10.** Se definște o a patra funcții de interpolare pe baza funcției de built-in *linterp* care realizează aproximarea unei funcții prin drepte trase între oricare două puncte consecutive ale acesteia:

$$
f_4(z) \!:=\! \text{Interp}\big(x,Y,z\big)
$$

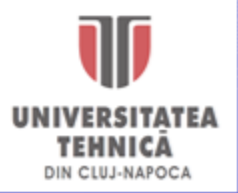

**Pasul 10.** Se reprezintă grafic curba de sarcină pe intervalul orar [0h, 24h] prin intermediul funcțiilor de interpolare de tip *spline* implementate și se evaluează puterea absorbită la ora 19:35.

 $t = 0$  hr, 0.1 hr...24 hr

 $t_m = 19$  hr + 35 min = 19.583 hr

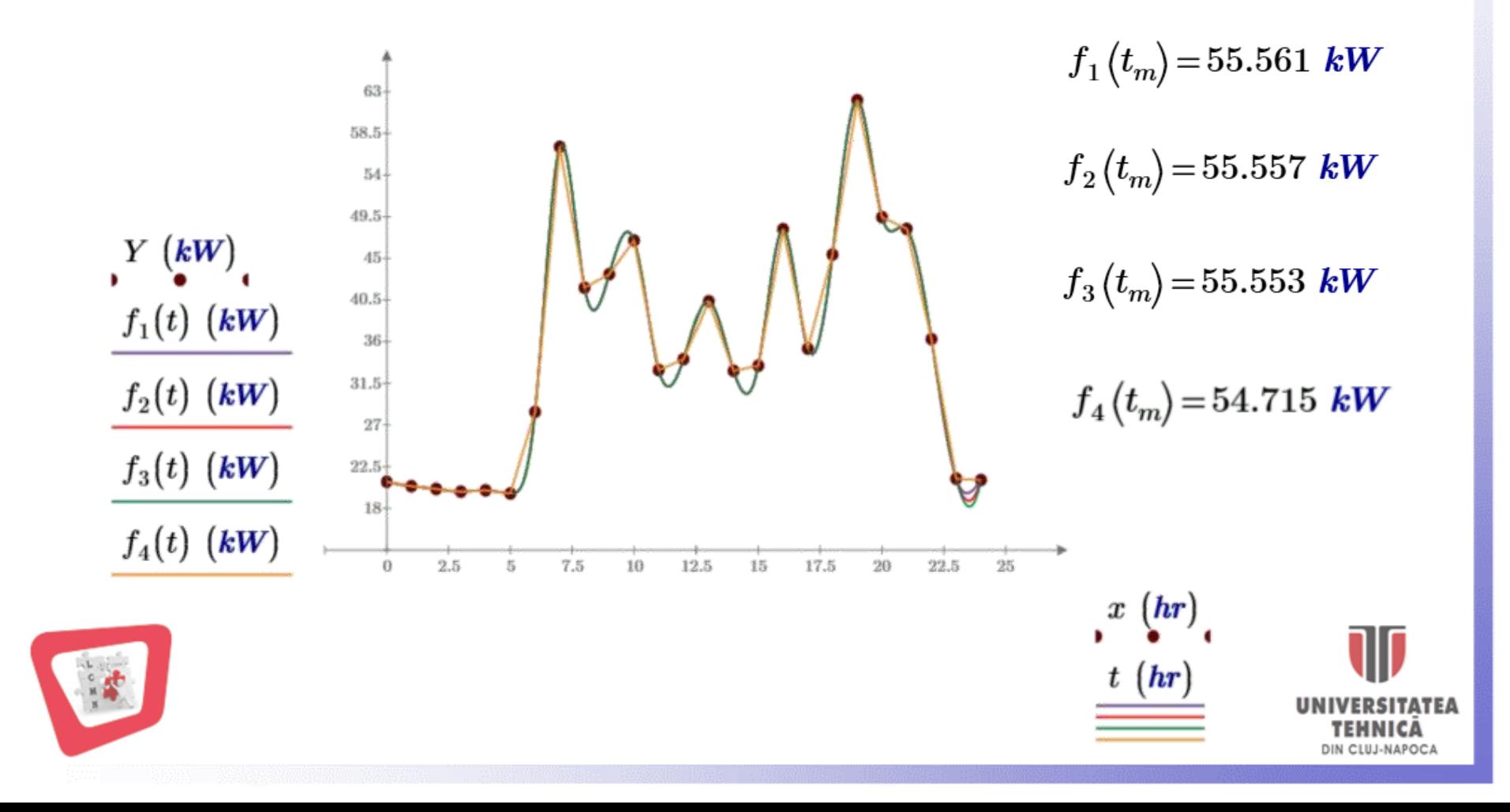

# **Interpolarea Funcţiilor Numerice prin Polinoame de Interpolare**

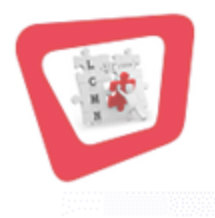

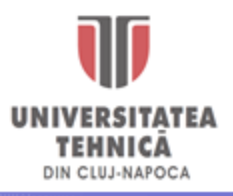

*Ș.l. Dr.Ing.* **Levente CZUMBIL**